Boulder Counting Algorithm Description

### **Overview**

The Boulder Counting Algorithm creates the Size Frequency Distribution (SFD) database which will describe the size frequency distribution of regolith grains on the surface of Bennu. The SFD database will be used to choose a site suitable for TAG and to characterize candidate sites for science value. It will also serve as a long-term science product.

## **Algorithm Description**

#### Timeline

The SFD database will be populated and revised throughout the mission. Data will come primarily from the following mission phases:

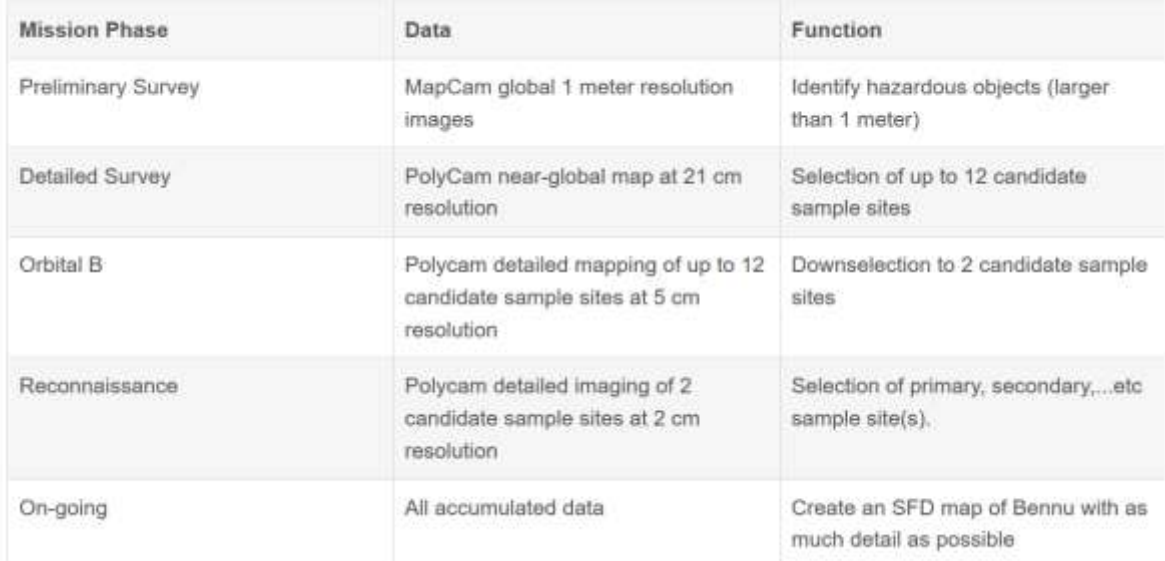

#### Software

For sample site selection, boulders will be counted manually using software. Three programs are currently being evaluated for this purpose.

- Small Body Mapping Tool
- JMars (JAsteroid)
- ArcGIS

The boulder counting process is similar for each program and is described below.

#### Boulder Counting

Boulders are marked manually using pre-existing tools within each program. An image of a boulder field within Copernicus crater on the Moon illustrates this process in JMars below. The lines are created by clicking and dragging across the desired dimension of each object. The line objects created are called polylines and may be exported as a separate layer for each image.

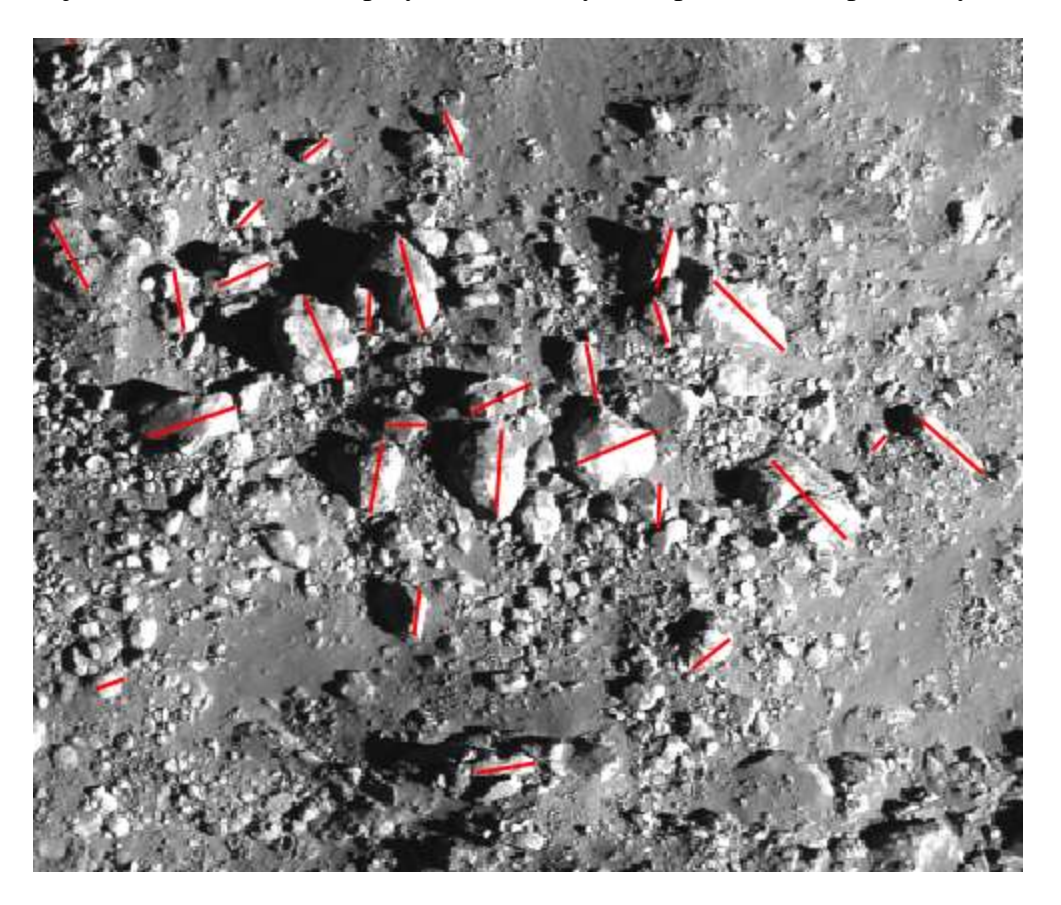

Information about each polyline is stored by the program and can be exported as a comma separated value (csv) file. Since the images are georegistered, the program will calculate the absolute lengths of each line as well as the lat/lon of each. Additionally, each program is capable of running scripts on the polyline layer data (either internally or externally) to calculate any values of interest for each set of polylines. In this way, the SFD may be calculated for each image and for the entirety of each image set.

## **Long-Term Science/Automation**

Obtaining the highest possible resolution SFD maps for Bennu will likely be time-consuming and labor intensive. High resolution boulder counts for the entire surface of Bennu could be expedited through the use of automated boulder counting software and/or crowdsourcing.

### **Input Parameters**

Georegistered MapCam and PolyCam images with header data

# **Output Parameters**

Size Frequency Distribution Database